**Autodesk AutoCAD Codigo de registro gratuito Gratis For Windows**

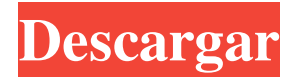

**AutoCAD Crack+ Version completa [32|64bit] [2022]**

# Características del producto El enfoque principal de AutoCAD es crear modelos CAD arquitectónicos. Esto se hace dibujando, modificando y

editando características 2D y 3D. Los diseños arquitectónicos también se pueden crear desde cero, a diferencia de una plantilla de diseño. Las herramientas de características 2D y 3D están vinculadas por restricciones de características que aseguran que el modelo CAD mantendrá la continuidad.

Algunas de las funciones de la aplicación AutoCAD incluyen las siguientes: Diferentes herramientas de dibujo. Capacidades de importación, exportación e intercambio de documentos Herramientas de medición Gestión de la biblioteca de bloques Análisis interactivo Herramientas de

texto gráfico Selección de colores y opciones de diseño Opciones de visualización 3D Deshacer/rehacer herramientas Herramientas de acotación 2D Herramientas para reparar Opciones de interfaz de usuario Arquitectura de complemento para la extensión de la aplicación Tablas, hojas de

cálculo y fórmulas Atajos de teclado AutoCAD también permite el uso de aceleradores de teclado para acelerar el flujo de trabajo. AutoCAD también tiene un lenguaje de script que se puede usar para crear y editar macros y complementos. Estos se pueden utilizar para la automatización y creación de

secuencias de comandos de la aplicación AutoCAD. Los documentos, dibujos y modelos de AutoCAD se pueden exportar a varios formatos de archivo. Éstos incluyen: DWG (dibujo) SGDX (dibujo 2D) VTX (vista 2D) DMP (modelo) PTX (modelo 3D) MAPE PDF Imagen de la trama SWF

HTML MHTML RTF ODB XML FBX AutoCAD LT AutoCAD LT es la versión de Autodesk de AutoCAD para el mercado empresarial, lanzada en diciembre de 2012. Con AutoCAD LT puede crear dibujos arquitectónicos de alta calidad en 2D o 3D. AutoCAD LT es adecuado para

autónomos, arquitectos y aquellos que buscan ingresar a la industria del diseño. Productos y versiones AutoCAD se lanzó originalmente en microcomputadoras con un conjunto de chips de gráficos interno. Desde su introducción, el sistema operativo y la pantalla gráfica utilizados por Autodesk para desarrollar AutoCAD han evolucionado.En la siguiente tabla se muestra una breve historia del desarrollo de AutoCAD por parte de Autodesk. Tabla 1: Cronología de las versiones de AutoCAD Referencias Otras lecturas la entrada

es un lenguaje de programación gráfica y API para el desarrollo de aplicaciones que funciona con AutoCAD, SketchUp y Adobe Photoshop. Modelado El modelado en AutoCAD implica una gran cantidad de componentes y funcionalidades.

2D: El modelado 2D incluye la creación de objetos como líneas, círculos, rectángulos, splines, dibujo a mano alzada y símbolos técnicos. Estos objetos se pueden manipular y cambiar de tamaño. Instrumentos: El conjunto estándar de herramientas de AutoCAD es demasiado extenso para

enumerarlo aquí. Sin embargo, estos son el conjunto estándar de herramientas estándar para todas las versiones de AutoCAD: Jefe de diseño Redacción Dimensionamiento Intersección Medición Texto Vector 3D: AutoCAD puede crear objetos 3D, que se pueden manipular y colocar en el

espacio 3D. Se pueden renderizar utilizando el motor de renderizado de AutoCAD. Instrumentos: El conjunto estándar de herramientas de AutoCAD es demasiado extenso para enumerarlo aquí. Sin embargo, estos son el conjunto estándar de herramientas estándar para todas las versiones

de AutoCAD: herramientas de modelado 3D Herramientas de dibujo 2D Creación de superficies Edición y análisis de datos. Dibujo basado en modelo interfaz de usuario: La interfaz de usuario incluye ventanas Ventanas de comando Comandos de la interfaz de usuario Además del conjunto de

herramientas estándar, también existen herramientas especiales para AutoCAD, como: El comando Seleccionar El comando Seleccionar objeto El comando Seleccionar Agregar El comando Seleccionar Sub El comando Seleccionar Unión El comando Seleccionar Intersección El comando

SeleccionarDiferencia El comando Seleccionar Negar El comando Seleccionar Excluir El comando SeleccionarInvertir El comando Seleccionar espejo El comando SeleccionarIntersecciónEditar El comando SeleccionarSubEditar El comando SelectSubInvert El

## comando

SeleccionarDiferenciaEditar El comando SelectUnionEdit El comando SelectUnionInvert El comando

SeleccionarNodosEditar El comando SeleccionarUniónPor Característica El comando Selec cionarIntersecciónPorCaracterís tica El comando SeleccionarDif

erenciaPorCaracterística El comando SeleccionarNodosPor Característica El comando SeleccionarNodosInvertir El comando SeleccionarDiferenciaNodos El comando SeleccionarNodosExcluir El comando SeleccionarDiferenciaPorClip

El comando Seleccionar características El comando Seleccionar bordes El comando Seleccionar Recortar El comando Seleccionar Splines El comando Seleccionar Líneas El comando Seleccionar polígonos El comando Seleccionar Arco El comando SeleccionarRectángulos El

## comando SeleccionarPolígonos Personalizados los 27c346ba05

**AutoCAD Crack Torrent completo del numero de serie [abril-2022]**

Abra Autocad e ingrese el número de serie Haga clic en "Licencia" en la esquina superior izquierda Haga clic en "Administrador de licencias" Ingrese el número de serie que copió de Windows Haga clic en Aceptar en la esquina inferior

derecha Elija "Desactivar la activación automática de licencias" Se le presentará una pantalla donde puede instalar el número de serie Elija "Autodesk" Elija "Instalar clave" Espera unos segundos a que se complete el proceso Cierre Autocad y abra un nuevo símbolo del sistema Escriba

"cadkeygen /regserver" y presione Enter Se le pedirá que inserte una clave de licencia Ingrese el número de serie que copió de Windows Haga clic en Aceptar en la esquina inferior derecha Ahora puede cerrar el símbolo del sistema Si recibió un mensaje para desinstalar o actualizar el software,

simplemente cierre la ventana del mensaje. Si recibió un mensaje para reactivar la licencia, simplemente haga clic en Aceptar en la esquina inferior derecha. notas Categoría:Herramientas de programación para WindowsBenjamin Franklin dijo una vez: "Un hombre

honesto puede ser atrapado todos los días". Pero Ben no habló con la experiencia de un denunciante. Para él, era: "Un hombre honesto puede ser ahorcado todas las semanas". Durante años, el gobierno de EE. UU. ha suprimido la verdad sobre lo que sucedió en los cielos de Irán en el otoño de

2002. Este "Twister" es un ejemplo importante y escalofriante de lo que sucede cuando el gobierno suprime un problema. La CIA, utilizando sus afirmaciones falsas sobre las armas de destrucción masiva y los vínculos con Al-Qaeda en Irak, presionó a la administración de Obama para

que iniciara una gran guerra aérea contra Irán, a pesar de que la Casa Blanca se negó. La administración Obama voló sus aviones en los cielos sobre Irán, matando a civiles iraníes, utilizando el espacio aéreo y las bases iraquíes. Miles de civiles fueron asesinados. Los iraníes, que llamaron a los asesinatos

"ataques quirúrgicos" y declararon un día de luto nacional, capturaron a cinco agentes de la CIA y varias de sus armas suministradas por Estados Unidos. Y la administración Obama sigue ocultando la verdad sobre lo que pasó. La reportera del Washington Post, Carol

Morello, y la reportera del New York Times, Siobhan Gorman, están escribiendo un libro largamente retrasado sobre este encubrimiento. Se llamará "The Mighty Wurlitzer". Aparecerá en noviembre y es una lectura obligada para cualquier persona interesada en la tragedia de American

**?Que hay de nuevo en el?**

Si tiene problemas para importar dibujos que contienen un componente dinámico, como un dibujo que contiene un cuadro de texto o una ruta vectorial, la nueva herramienta Markup Assist presentará la selección actual en un cuadro y

agregará objetos y cambios de propiedades a medida que dibuja, lo que lo convierte en más fácil de importar. También puede importar correos electrónicos y comentarios a sus dibujos haciendo clic con el botón derecho en Lista de dibujos (que se muestra en la parte inferior derecha de la

cinta) y seleccionando Importar comentarios. Visualización y modificación de modelos 3D: CAD2000 ahora le permite ver y editar objetos 3D en AutoCAD y AutoCAD LT. Seleccione la pestaña Visualización 3D para ver y ajustar la configuración 3D del dibujo. Ahora puede usar las

herramientas 3D incluso en el modo Vista o Visualización de eje de corte. Los objetos 3D solo aparecerán cuando haya una opción 3D disponible. La cinta contiene una colección de nuevas herramientas 3D para ayudarlo a controlar mejor el modelo 3D en el que está trabajando, que incluyen:

Administrador de objetos 3D: encuentre objetos 3D, vea los componentes 3D de un objeto 3D y exporte e importe modelos 3D. Interfaz gráfica de usuario en 3D: vea y edite rápidamente propiedades en 3D, como materiales, cuadros delimitadores y ubicaciones de cámaras. También puede usar

una regla 3D para medir, dividir o congelar un objeto 3D. Nuevos bloques 3D: Editar texto 3D: ahora puede editar objetos de texto en la vista 3D. Editar sombreado y spline 3D: con las herramientas Sombreado y spline, puede crear marcas de sombreado 3D (líneas u óvalos) y splines. Nuevos materiales

3D: Un nuevo comando de material 3D para usuarios de 3D Sketchup: exporte un modelo 3D a AutoCAD o AutoCAD LT y luego podrá usar este modelo 3D con nuevos materiales 3D. Editar color 3D: Lazo 3D color: Ahora puede usar la herramienta Color 3D de Lazo para seleccionar y aplicar

rápidamente un color 3D a los objetos 3D seleccionados. Editar luces y sombras 3D: Ahora puede editar luces y sombras 3D.Utilice las herramientas de iluminación y sombras 3D para habilitar y deshabilitar las luces, ajustar la intensidad de las luces y las sombras y controlar el aspecto

## de las sombras.

**Requisitos del sistema For AutoCAD:**

\* Compatible con los sistemas Microsoft Windows XP, Vista y 7. \* Microsoft.Net Framework Versión 3.0 \* ActiveX versión 9.0 \* Idiomas admitidos: inglés \* Todas las imágenes están disponibles en \* La versión de demostración admite un

máximo de dos imágenes en la vista previa. \* Para obtener los mejores resultados de visualización, utilice una pantalla de alta resolución. \* Las teclas de acceso directo no son compatibles con Windows 2000/XP. \* Instalación: \* Haga clic en el archivo del instalador

## Enlaces relacionados:

<https://jasaborsumurjakarta.com/?p=17138>

<https://www.balaton-zeitung.info/marktplatz/advert/autodesk-autocad-pc-windows-finales-de-2022/>

[https://www.lmbchealth.com/advert/%d0%bc%d1%8f%d0%b3%d0%ba%d0%b8%d0%b5-%d0%ba%d0%be%d0%](https://www.lmbchealth.com/advert/%d0%bc%d1%8f%d0%b3%d0%ba%d0%b8%d0%b5-%d0%ba%d0%be%d0%bd%d1%82%d0%b0%d0%ba%d1%82%d0%bd%d1%8b%d0%b5-%d0%bb%d0%b8%d0%bd%d0%b7%d1%8b-%d0%bf%d0%be%d1%81%d0%bb%d0%b5-%d0%bb%d0%b0%d0%b7%d0%b5%d1%80%d0%bd/) [bd%d1%82%d0%b0%d0%ba%d1%82%d0%bd%d1%8b%d0%b5-%d0%bb%d0%b8%d0%bd%d0%b7%d1%8b-%](https://www.lmbchealth.com/advert/%d0%bc%d1%8f%d0%b3%d0%ba%d0%b8%d0%b5-%d0%ba%d0%be%d0%bd%d1%82%d0%b0%d0%ba%d1%82%d0%bd%d1%8b%d0%b5-%d0%bb%d0%b8%d0%bd%d0%b7%d1%8b-%d0%bf%d0%be%d1%81%d0%bb%d0%b5-%d0%bb%d0%b0%d0%b7%d0%b5%d1%80%d0%bd/)

[d0%bf%d0%be%d1%81%d0%bb%d0%b5-%d0%bb%d0%b0%d0%b7%d0%b5%d1%80%d0%bd/](https://www.lmbchealth.com/advert/%d0%bc%d1%8f%d0%b3%d0%ba%d0%b8%d0%b5-%d0%ba%d0%be%d0%bd%d1%82%d0%b0%d0%ba%d1%82%d0%bd%d1%8b%d0%b5-%d0%bb%d0%b8%d0%bd%d0%b7%d1%8b-%d0%bf%d0%be%d1%81%d0%bb%d0%b5-%d0%bb%d0%b0%d0%b7%d0%b5%d1%80%d0%bd/)

<https://www.quadernicpg.it/2022/06/29/autocad-23-0-crack-descarga-gratis-x64-actualizado/>

[https://www.mil-spec-industries.com/system/files/webform/AutoCAD\\_188.pdf](https://www.mil-spec-industries.com/system/files/webform/AutoCAD_188.pdf)

<https://grad.arizona.edu/peacecorps/system/files/webform/autocad.pdf>

https://social.deospace.com/upload/files/2022/06/6TZOHk8oZgs4KxOtf1 jx\_29\_74b55d0d152fe990160aae41f0fe7 [b65\\_file.pdf](https://social.deospace.com/upload/files/2022/06/6TZQHk8oZgs4KxOtf1jx_29_74b55d0d152fe990160aae41f0fe7b65_file.pdf)

[https://vietnamnuoctoi.com/upload/files/2022/06/qdOOvsl4SHbZckFsdFng\\_29\\_3c9b7225fd8e47caa9545c9545070](https://vietnamnuoctoi.com/upload/files/2022/06/qdOOvsl4SHbZckFsdFng_29_3c9b7225fd8e47caa9545c95450700b2_file.pdf) [0b2\\_file.pdf](https://vietnamnuoctoi.com/upload/files/2022/06/qdOOvsl4SHbZckFsdFng_29_3c9b7225fd8e47caa9545c95450700b2_file.pdf)

[https://www.gayleatherbiker.de/upload/files/2022/06/3yBP1tbkcuC1p32dUQ4O\\_29\\_74b55d0d152fe990160aae41f](https://www.gayleatherbiker.de/upload/files/2022/06/3yBP1tbkcuC1p32dUQ4O_29_74b55d0d152fe990160aae41f0fe7b65_file.pdf) [0fe7b65\\_file.pdf](https://www.gayleatherbiker.de/upload/files/2022/06/3yBP1tbkcuC1p32dUQ4O_29_74b55d0d152fe990160aae41f0fe7b65_file.pdf)

<https://glacial-thicket-31379.herokuapp.com/AutoCAD.pdf>

[https://www.careerfirst.lk/sites/default/files/webform/cv/AutoCAD\\_805.pdf](https://www.careerfirst.lk/sites/default/files/webform/cv/AutoCAD_805.pdf)

<https://mdi-alger.com/wp-content/uploads/2022/06/AutoCAD-50.pdf>

<https://jobdahanday.com/autodesk-autocad-24-0-crack-descargar-3264bit/>

<http://www.brumasrl.com/en/autocad-22-0-crack-gratis-mas-reciente/>

<https://vv411.com/advert/autocad-21-0-abril-2022/>

[https://morda.eu/upload/files/2022/06/t77YNMIikvMcdywuaAlx\\_29\\_74b55d0d152fe990160aae41f0fe7b65\\_file.pd](https://morda.eu/upload/files/2022/06/t77YNMIikvMcdywuaAlx_29_74b55d0d152fe990160aae41f0fe7b65_file.pdf) [f](https://morda.eu/upload/files/2022/06/t77YNMIikvMcdywuaAlx_29_74b55d0d152fe990160aae41f0fe7b65_file.pdf)

<https://mscenter.be/nl/system/files/webform/sabhey353.pdf>

<http://www.interprys.it/?p=28652>

<https://dailyjaguar.com/wp-content/uploads/2022/06/carleg.pdf>

[https://alumni.armtischool.com/upload/files/2022/06/6yimplD7rpBrQjZO7Xhz\\_29\\_74b55d0d152fe990160aae41f0](https://alumni.armtischool.com/upload/files/2022/06/6yimplD7rpBrQjZO7Xhz_29_74b55d0d152fe990160aae41f0fe7b65_file.pdf) [fe7b65\\_file.pdf](https://alumni.armtischool.com/upload/files/2022/06/6yimplD7rpBrQjZO7Xhz_29_74b55d0d152fe990160aae41f0fe7b65_file.pdf)